# ESE 350 Final Project Proposal KINECT IT UP!

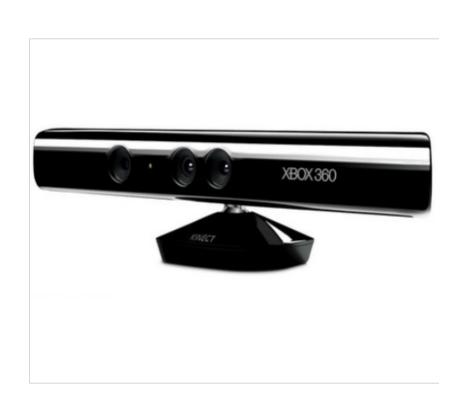

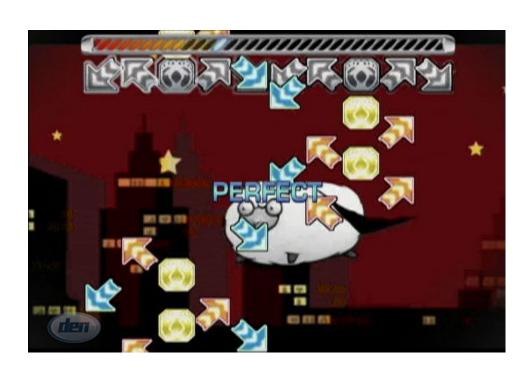

By Philip Peng and Eric Chen, 2011-04-08

## **Kinect + Wild Hand Moving = Music Game**

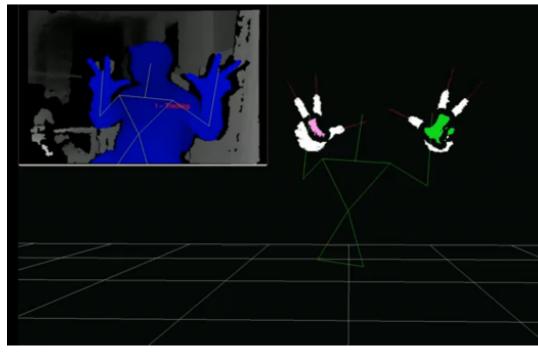

Use Kinect as a controller to play Pump It Up! (simulated by StepMania) Your hands become your stomping feet!

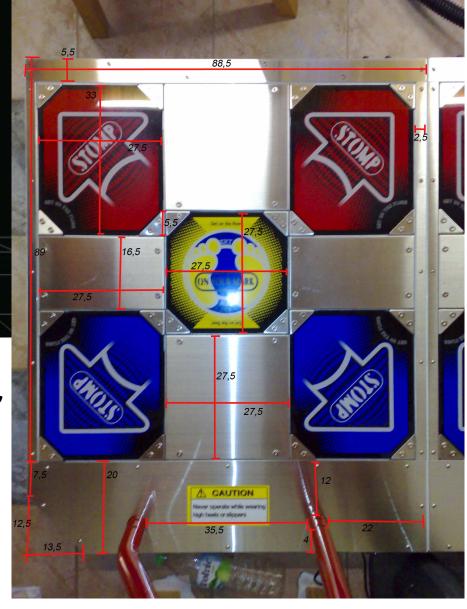

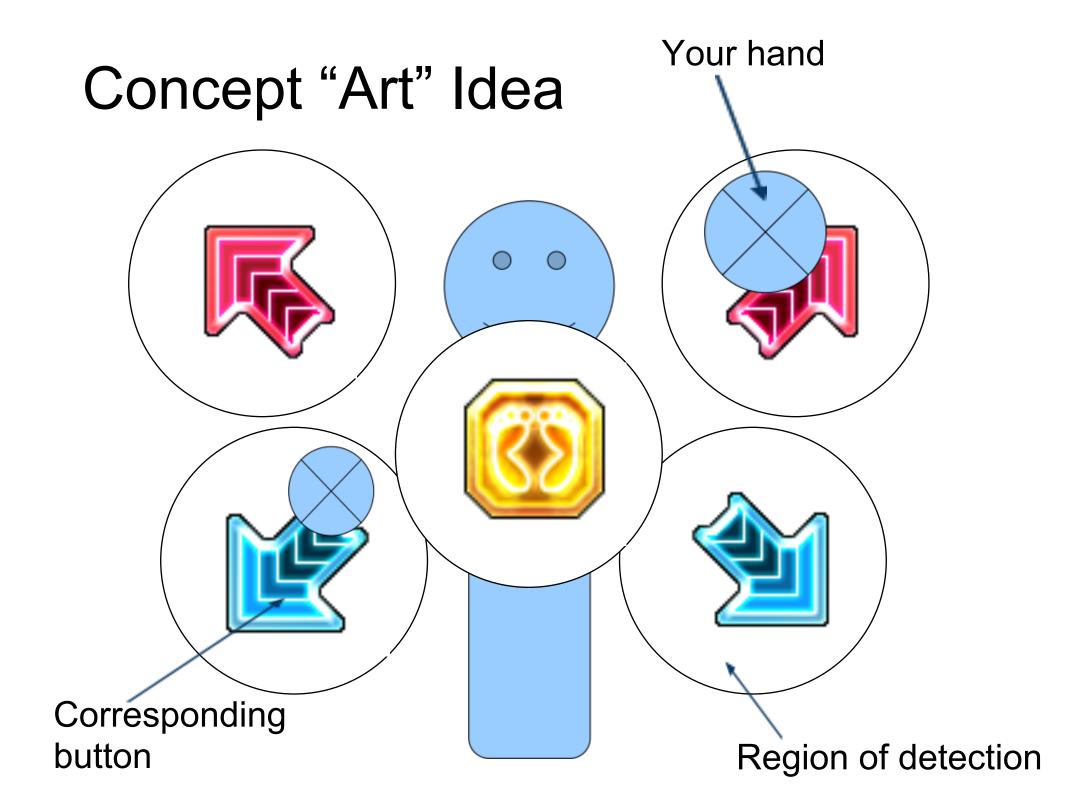

# Components

Kinect: detect hand dX,dY,dZ from body

Beagleboard: process which "boxes" hands are in and to communicate with computer

Computer: Reads input from Beagleboard as keystrokes

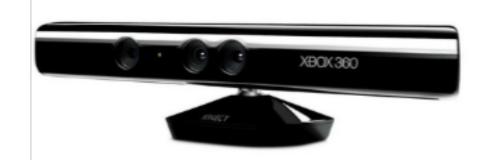

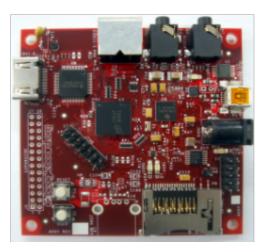

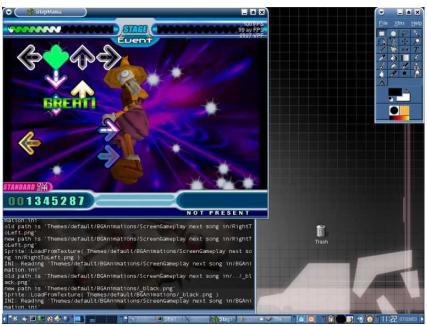

# Plan of Action

- 1) Obtain Kinect, Beagleboard and TA
- 2) Setup Angstrom with Kinect drivers on Beagleboard (install libfreenect)
- 3) Experiment with libfreenect demos to learn about Kinect data
- 4) Central body detection and hand detection
- 5) Depth perception
- 6) Experimentally determine hit circles
- 7) Output keystrokes from Beagleboard to computer as a standard USB keyboard

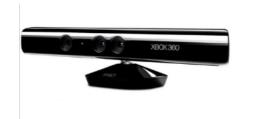

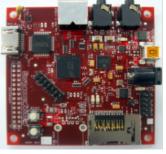

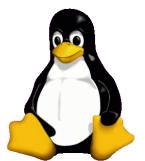

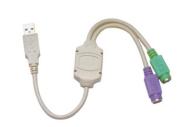

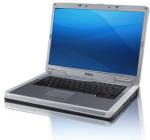

# Backup Plans?

- A) Directly connect Kinect to computer and write computer software.
  - Much easier (and thus boring)
- Less flexible (user has to install special driver/software)
- B) Run the entire program on the Beagleboard (which can run Ubuntu and have StepMania installed on it)
  - Beagleboard not strong enough?
  - Not usable with personal computers

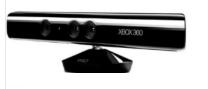

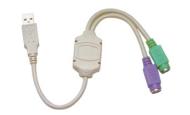

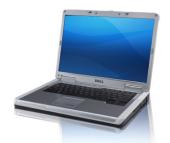

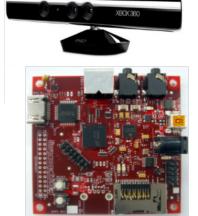

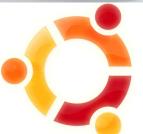

# Implementation Strategies

#### **Kinect**

- 1) Obtain Kinect, Beagleboard, and TA
- 2) Setup Angstrom with Kinect drivers on Beagleboard (install libfreenect)

## April 18

- Experiment with libfreenect demos to learn about Kinect data
- 4) Central body detection and hand detection April 25
  - 5) Depth perception
- 6) Experimentally determine hit circles April 28
  - 7) Output keystrokes from Beagleboard to computer as a standard USB keyboard

## **Timeline**

## April11

- 1) Obtain Kinect, Beagleboard, and TA
- 2) Setup Angstrom with Kinect drivers on Beagleboard (install libfreenect)

## April 18

- Experiment with libfreenect demos to learn about Kinect data
- 4) Central body detection and hand detection April 25
  - 5) Depth perception
- 6) Experimentally determine hit circles April 28
  - 7) Output keystrokes from Beagleboard to computer as a standard USB keyboard